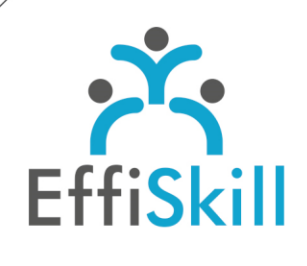

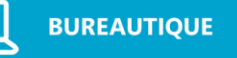

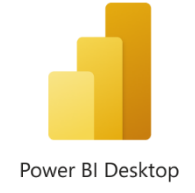

# **Eligible CPF : NON**

**Durée :** 14H / 2J

**Tarif :** 840 €

**Groupe :** 4 max.

## **Formateur :**

Consultant expert d'Excel et Power BI Desktop. Formateur confirmé.

# **Objectifs :**

Maîtriser les fonctions principales de Power BI Desktop pour élaborer des rapports interactifs.

# **Profil stagiaire :**

Toute personne amenée à utiliser Power BI Desktop pour analyser des données provenant de différentes sources.

# **Prérequis :**

Connaître les points traités du programme de la formation *: Excel - Niv.3* ou Excel Power Query - Niv.1

**X** formation@effiskill.com 04 72 18 51 18

Consultez notre offre :

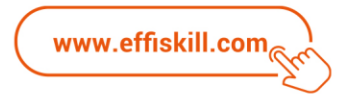

# Power BI Desktop, Les fondamentaux - *Niv.1*

Power BI Desktop, logiciel de Business Intelligence de Microsoft, vous permet de traiter et d'exploiter un volume important de données hétérogènes, en éditant des rapports interactifs à partir de multiples éléments graphiques.

Cette formation, en présentiel, vous propose d'acquérir les fonctions essentielles de Power Bi Desktop ainsi que la méthodologie, de l'importation des données jusqu'à la conception de visuels interactifs destinés à vos rapports.

# **Compétences visées :**

- Apprendre à se connecter, importer et transformer ses données avec Power Query.
- > Savoir créer des relations entre les tables pour concevoir un modèle de données.
- Savoir créer des mesures avec les fonctions DAX : SUM, CALCULATE, DATEADD, pour analyser des données.
- Maitriser l'insertion de visuels interactifs liés à des segments.
- > Savoir publier un rapport.

## **Programme :**

## **Présentation de Power BI Desktop :**

L'utilité des outils intégrés. Le cycle de construction d'un rapport. Les modes de vues : rapport, données et modèle.

#### **Import et traitement des données avec Power Query:**

Se connecter à différentes sources de données. Combiner des fichiers et fusionner des requêtes. Modifier la structure et définir le type de données.

## **Gérer le modèle de données :**

Concevoir un modèle dimensionnel à partir des données importées. Créer les relations entre les tables de faits et de dimensions. Modifier les catégories et les formats de données.

## **Créer des mesures DAX :**

Introduction au langage DAX. Utiliser les premières fonctions indispensables : SUM, DIVIDE. Gérer le contexte de filtre avec la fonction CALCULATE. Utiliser des fonctions Time Intelligence : DATEADD et DATESYTD.

## **Réaliser des visualisations :**

Insertion de visuels de type carte, histogramme, nuage de points, carte géographique. Mise en forme conditionnelle sur les données. Ajout de segments pour filtrer les données. Modifier les interactions entre les visuels.

## **Présentation de Power BI Service :**

Publier un rapport sur le service Power BI. Épingler les visualisations dans un tableau de bord.

# **Choix pédagogiques :**

Le groupe limité à 4 stagiaires permet une pédagogie active.

Une clé USB pour enregistrer vos exercices et un manuel complet sont fournis. Formation ponctuée d'apports théoriques et de nombreux exercices pratiques permettant de valider et d'évaluer les acquis.

L'attestation de formation et la fiche d'évaluation des acquis sont délivrées à l'issue de la formation.